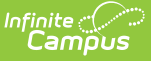

## **Transcripts (Indiana)**

Last Modified on 10/21/2024 8:22 am CDT

## Tool Search: Transcripts

A transcript is a historical record of a student's performance in a course. The information on the transcript can vary from district to district, depending on district preferences. Each district records grading information that students receive on transcripts and report cards. Grading information is connected to a student's course schedule.

The **Additional Information** section provides further details on the transcript entry and includes localized fields (used for state reports) and district-defined fields (created by the district). This section is collapsible or expandable by clicking the minus/plus sign on the right-hand side. Transcript fields that are specific to the state of Indiana are described below.

See the core [Transcripts](http://kb.infinitecampus.com/help/transcripts) article for information on core fields, necessary tool rights, available Ad hoc fields, and general Transcript processes.

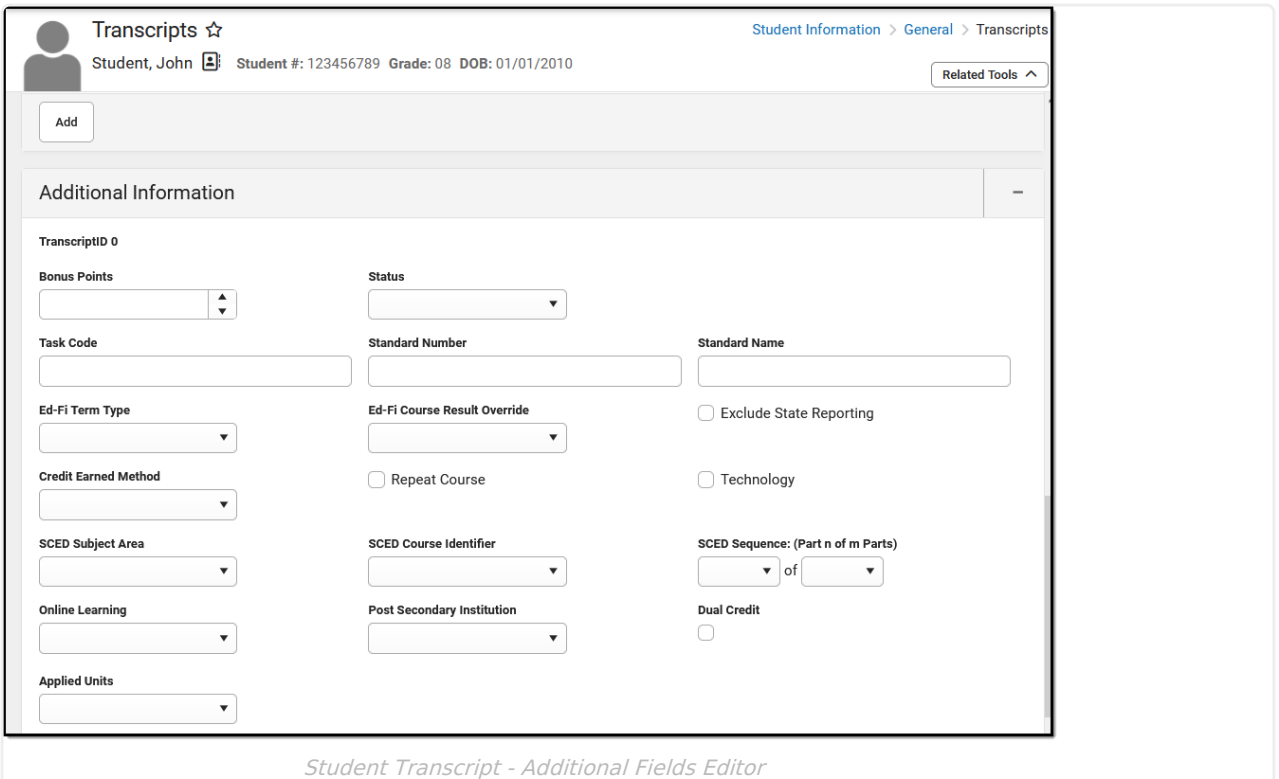

## **Additional Information**

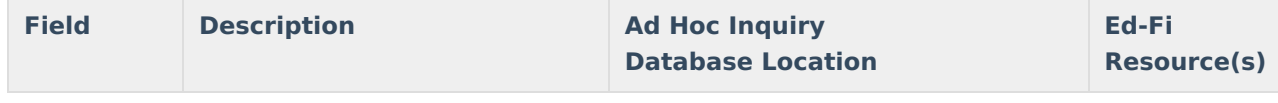

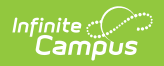

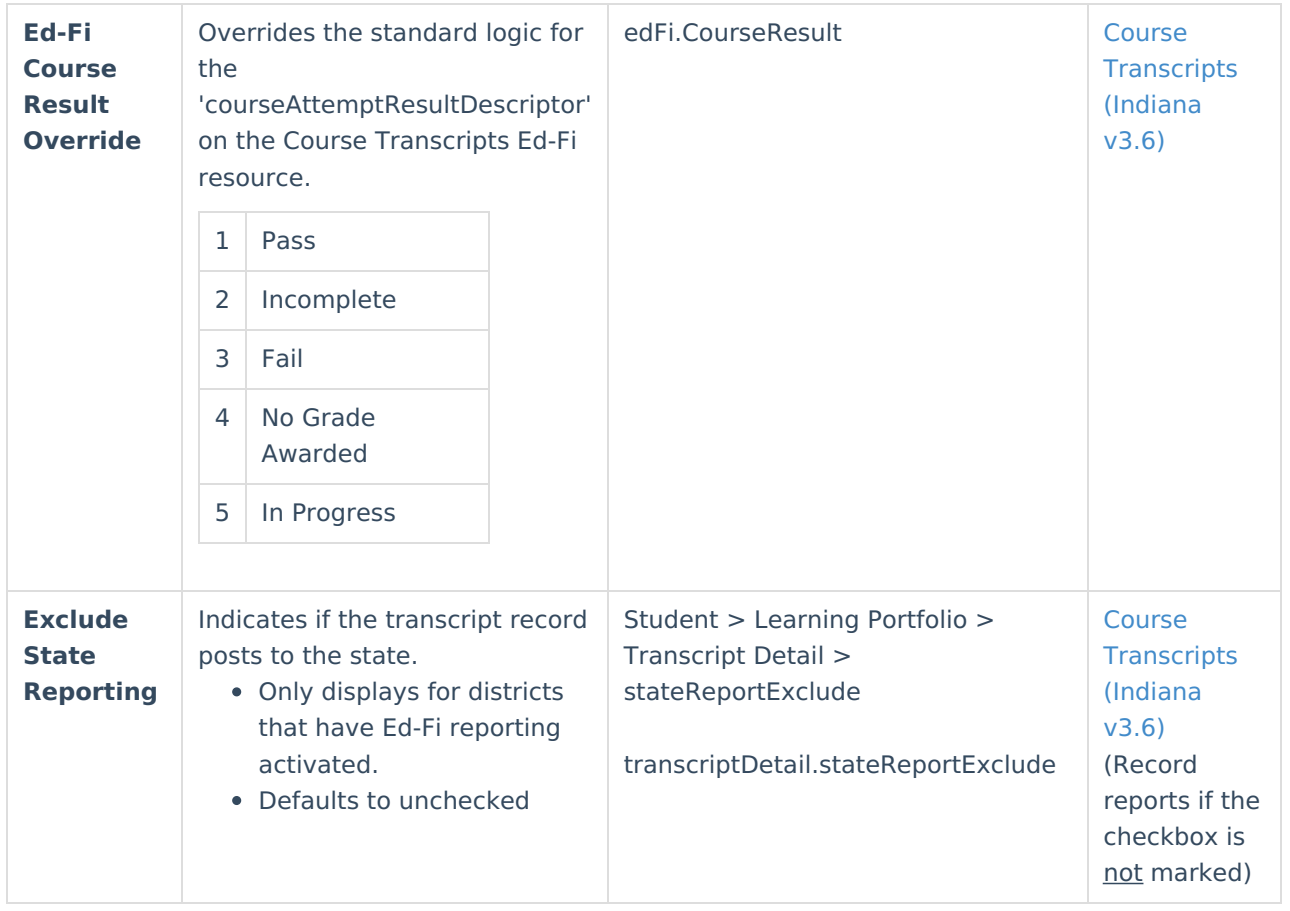

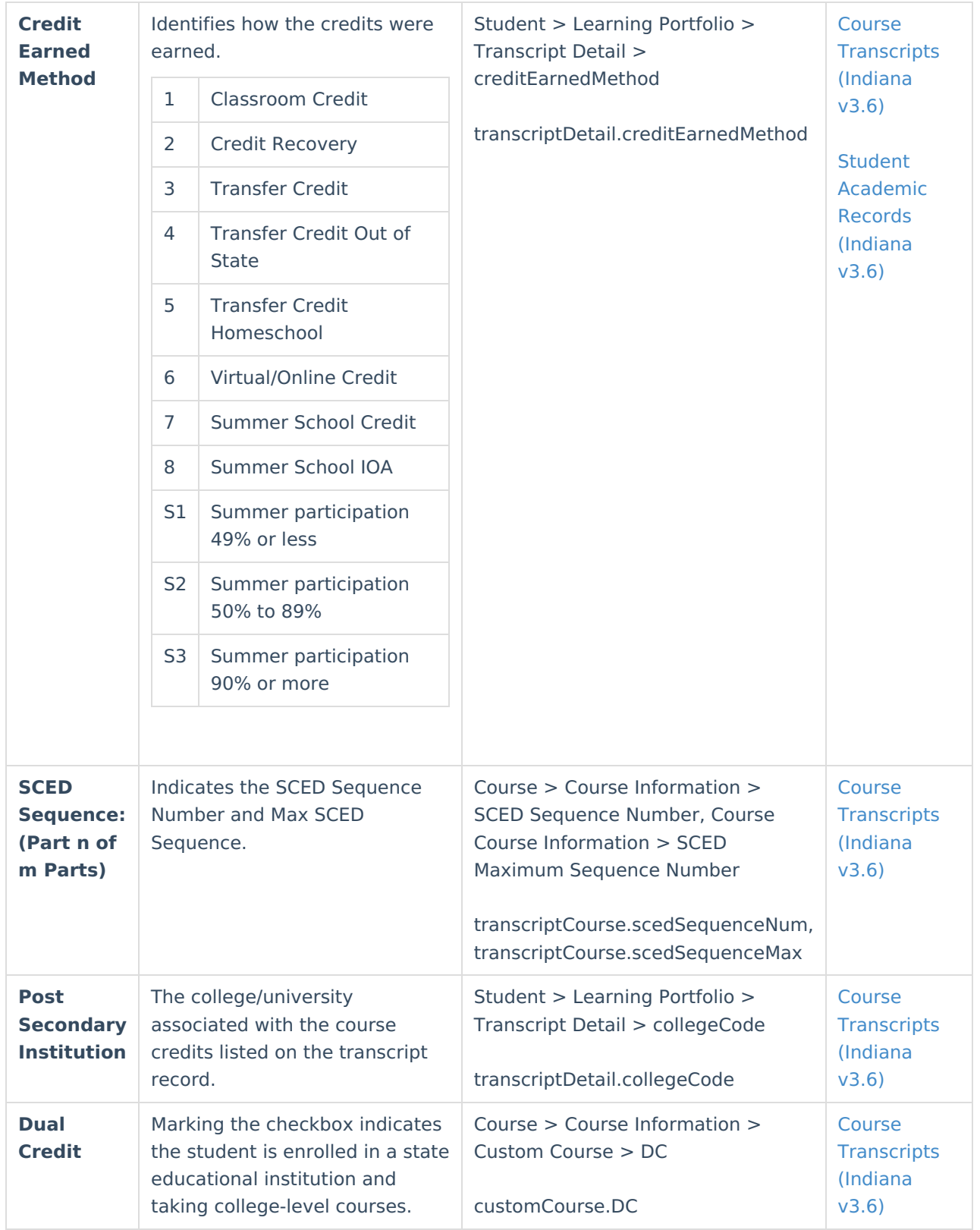

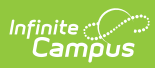

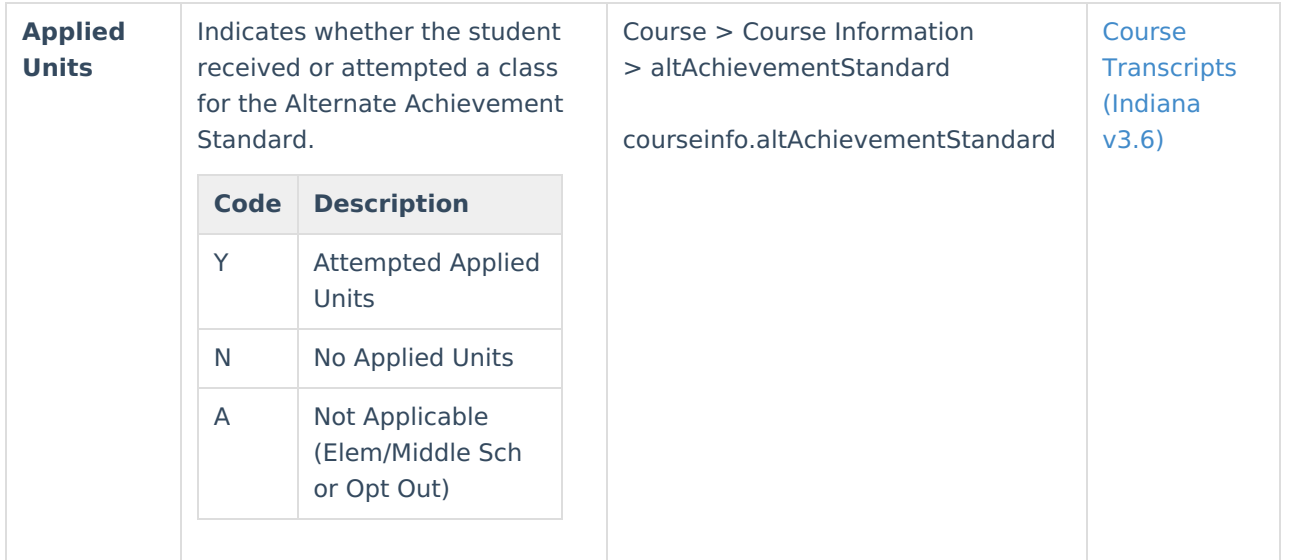